- 1) Ve schématu QDRASIL jsou publikované tabulky, které popisují část Územně Identifikačního registru (ÚIR), součásti Státního Informačního systému (SIS).
- 2) Datové schéma je znázorněno následujícími PDM diagramy (diagram fyzického datového modelu, v případě potřeby podrobnější informace použijte systémový objekt ALL\_CONSTRAINTS):

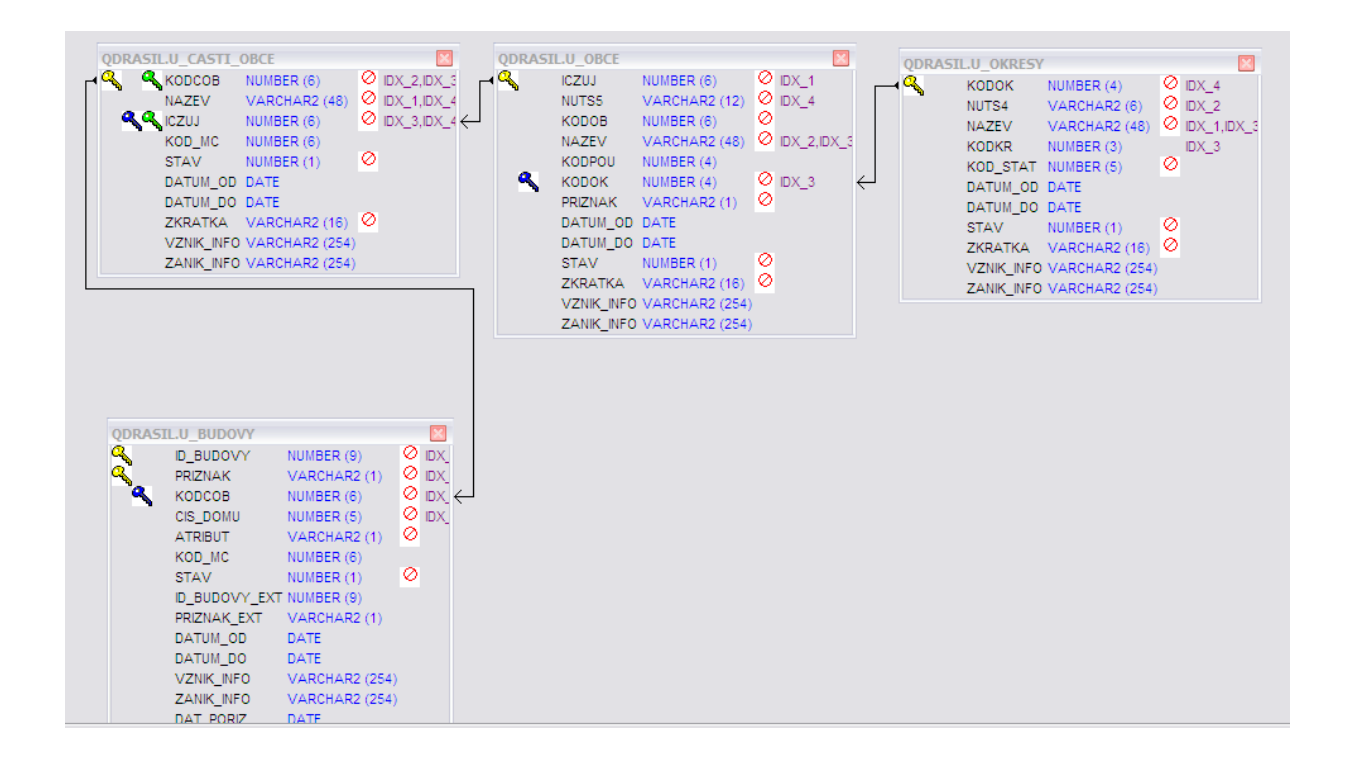

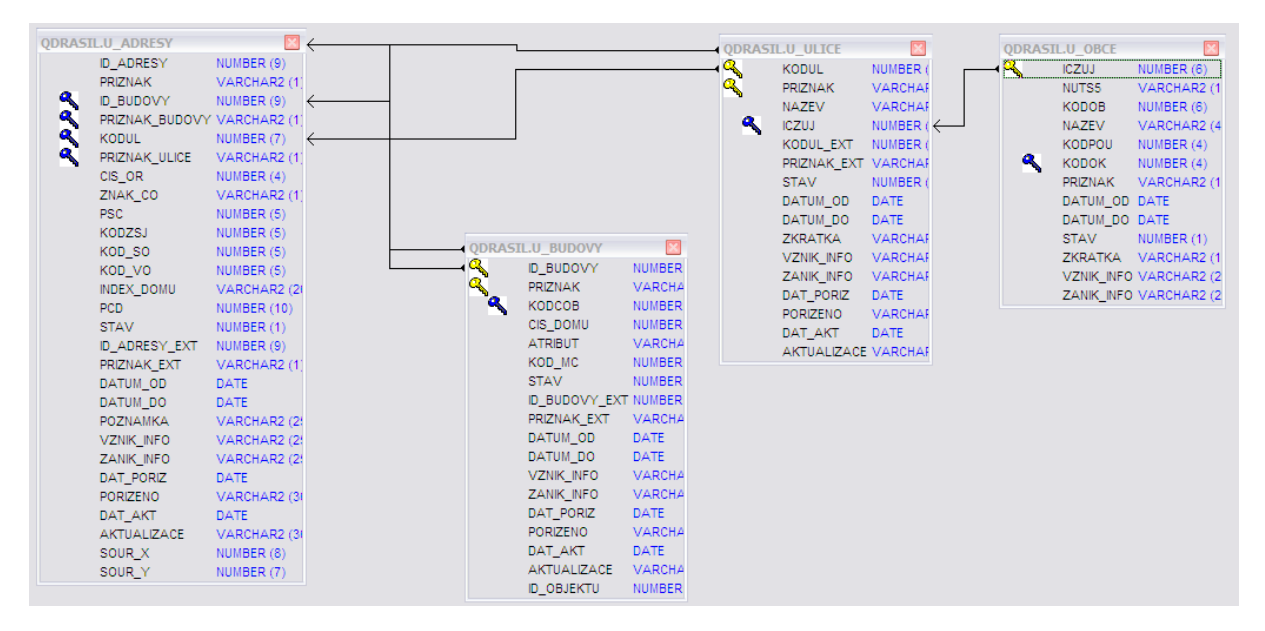

3) Správná adresa v České republice má (např.) následující možné tvary:

```
ulice číslo_orientační, PSČ obec, okres
např.:
Podlesná 11,
628 00 Brno
okres Brno-město
ulice číslo_domovní, PSČ obec, okres
např.:
Čechovo nábřeží 1790,
530 03 Pardubice
okres Pardubice
část_obce číslo_domovní, obec, okres
např.:
Moravská Svratka 20,
592 02 Svratka
```
4) Ve svém datovém schématu vytvořte balík (package) UIR\_ADR, který bude podporovat "chytré vyhledání" adresy (typu "Měli jste na mysli?") v tomto smyslu:

Procedura:

```
UIR_ADR.SEARCH 
 (IN_STRING IN VARCHAR2, 
  OUT TABLE IN VARCHAR2)
```
okres Pardubice

naplní tabulku, jejíž jméno je v parametru OUT\_TABLE , hledanými adresami. Její tvar je následují:

```
CREATE TABLE UIR_RESULTS
\left( ID_BUDOVY INT,
 ADRESA VARCHAR2(2048)
);
```
Například po zadání "Svratka 20" ve vstupním parametru IN STRING

BEGIN

EXECUTE UIR ADR.SEARCH('Svratka 20', 'UIR RESULTS'); END;

bude sloupec ADRESA v tabulce UIR\_RESULTS naplněn následovně:

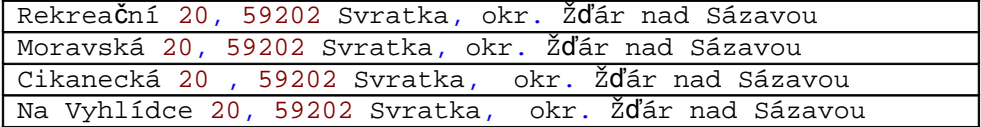

Po zadání "Svratouch 20" ve vstupním, bude sloupec ADRESA v tabulce UIR RESULTS naplněn následovně:

Svratouch 20, 539 42 Svratouch, okr. Chrudim

Po zadání "Líšeň 2044", bude sloupec ADRESA v tabulce UIR\_RESULTS naplněn následovně:

Podlesná 2044/11, 62800 Brno, okr. Brno-město

- 5) Ověřte (pomocí exekučního plánu), efektivitu všech použitých DML příkazů
- 6) Vytvořený balík mi zpřístupněte následujícím způsobem:

**GRANT EXECUTE,DEBUG ON UIR\_ADR to QDRASIL**